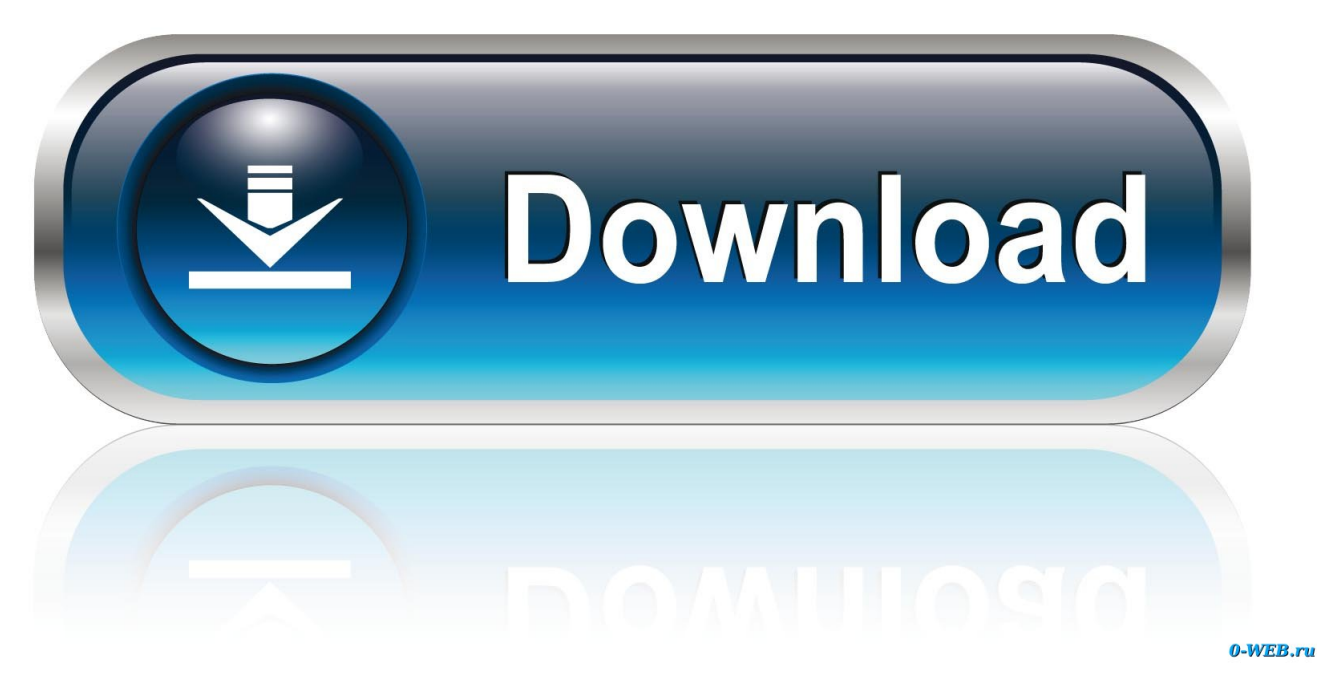

[Adobe Reader Error Code 1603](http://throworunpu.webblogg.se/2021/march/entry.html#jwyvG=veiYvgzHvMuGuMyVrwqWmWytmGugzVneiY9MCY==)

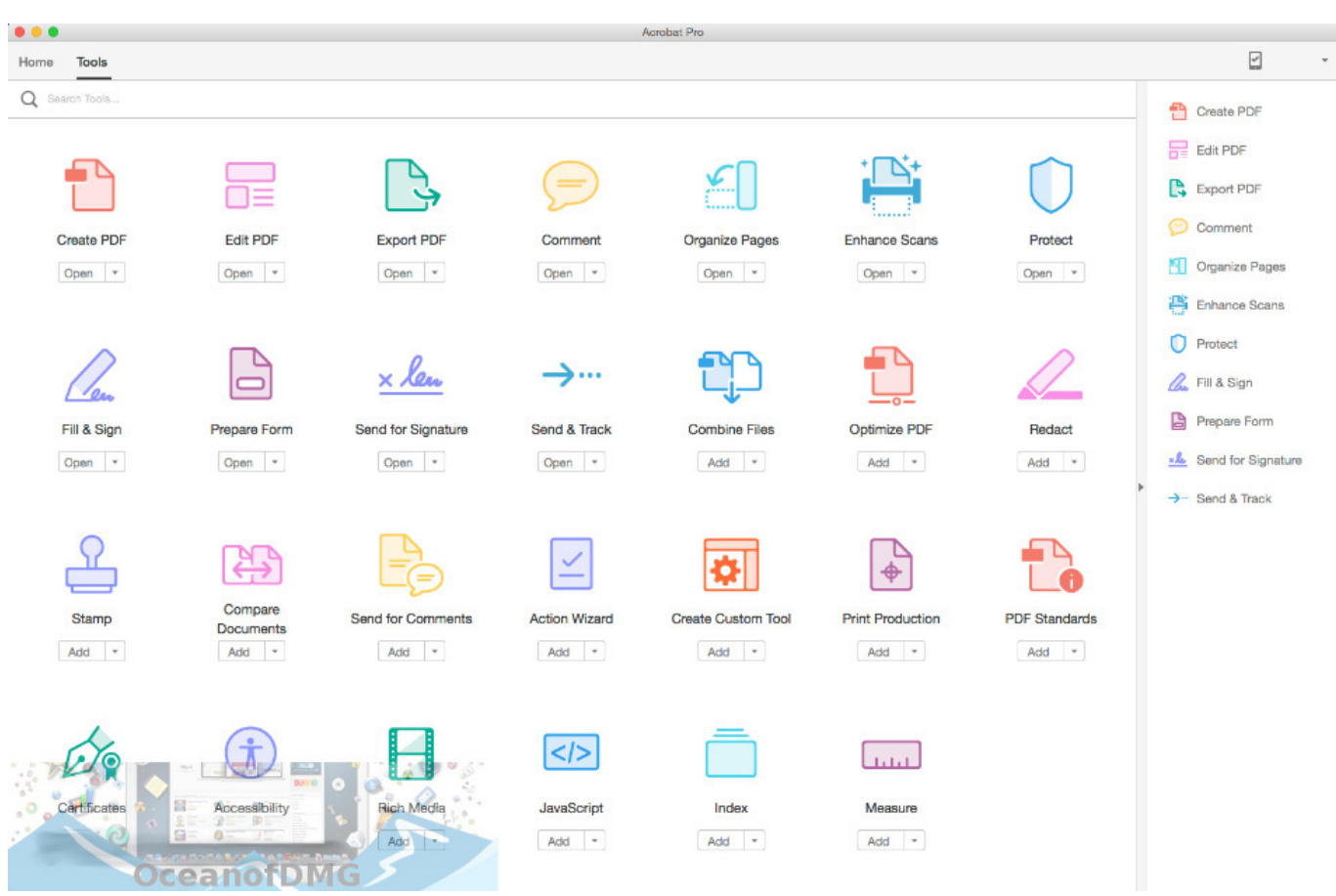

[Adobe Reader Error Code 1603](http://throworunpu.webblogg.se/2021/march/entry.html#jwyvG=veiYvgzHvMuGuMyVrwqWmWytmGugzVneiY9MCY==)

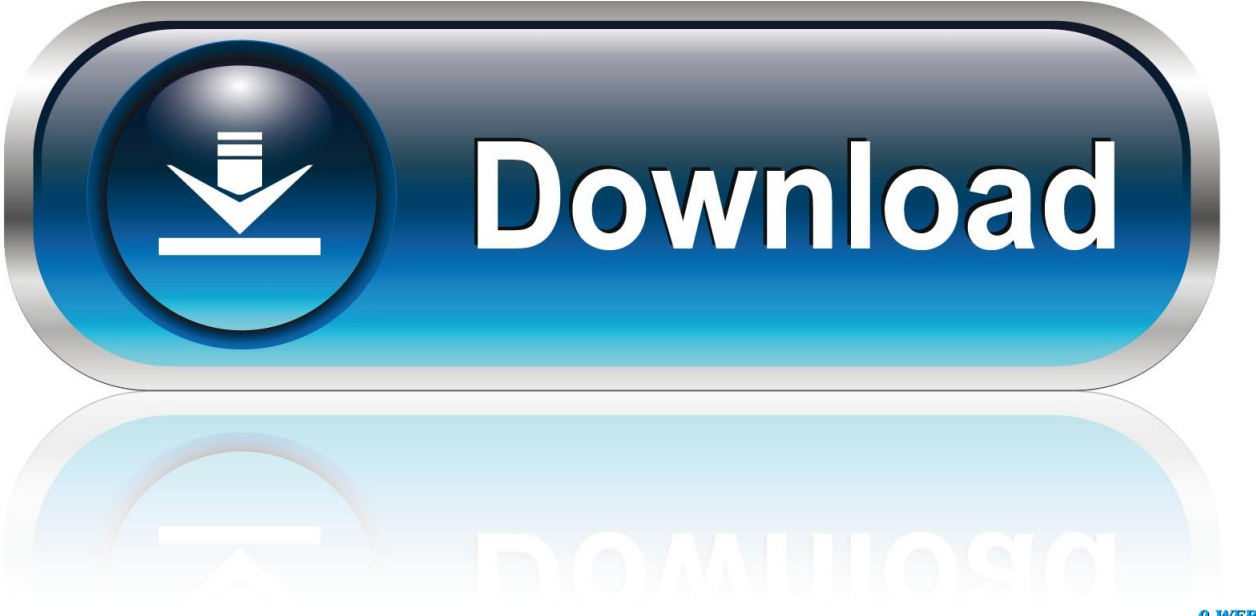

0-WEB.ru

Tip: Although Disk Cleanup is a wonderful built-in tool, it will not completely clean up all of the temporary files on your computer.. This kind of error will appear as an annoying notification on. It doesn't necessarily mean that the code was corrupt in some way, but just that it did not work during its run-time.

- 1. adobe reader error code 1603
- 2. adobe reader error code 110
- 3. adobe reader error codes

Other programs that you frequently use such Microsoft Office, Firefox, Chrome, Live Messenger, and hundreds of other programs are not cleaned up with Disk Cleanup (including some Adobe Systems Inc.

## **adobe reader error code 1603**

adobe reader error code 1603, adobe reader error code 135, adobe reader error code 110, adobe reader error code 523, adobe reader error codes, adobe reader error code 131, adobe reader error code 109, adobe reader error code 104, adobe reader error code 1, adobe reader error code 1008, adobe reader error code 3000, adobe reader error code 14 [Vlc Player For Mac Última](https://oresoomac.weebly.com/blog/vlc-player-for-mac-ultima-version) [Versión](https://oresoomac.weebly.com/blog/vlc-player-for-mac-ultima-version)

A fatal error occurred in Microsoft Installer Possible Causes A file that was needed for a successful installation was not found or was inaccessible.. Runtime Error 1603 happens when Adobe Reader fails or crashes whilst it's running, hence its name. [How](http://grupvenfoo.yolasite.com/resources/How-To-Edit-Host-File-On-Mac-For-Adobe.pdf) [To Edit Host File On Mac For Adobe](http://grupvenfoo.yolasite.com/resources/How-To-Edit-Host-File-On-Mac-For-Adobe.pdf)

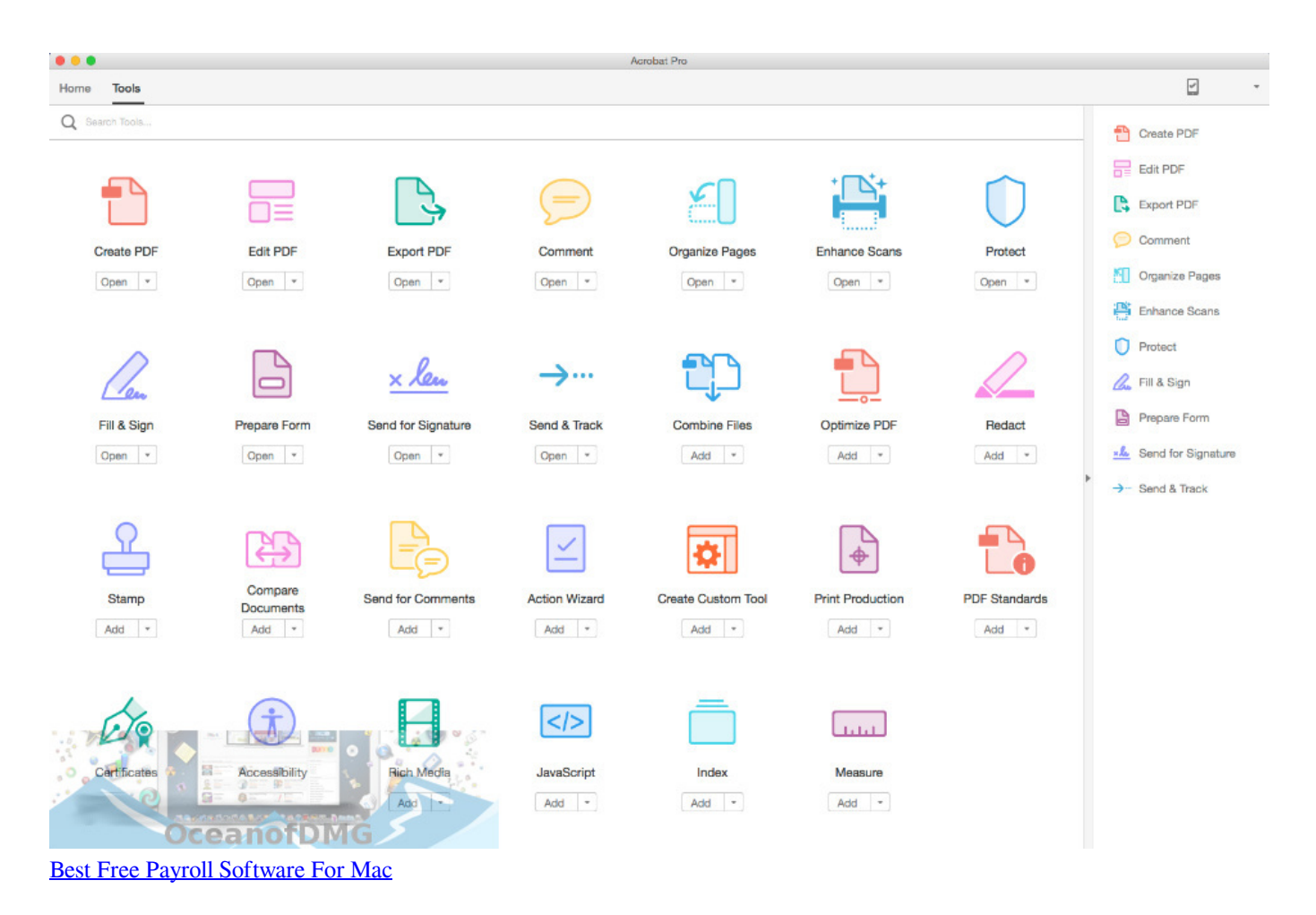

## **adobe reader error code 110**

[Hum Aapke Hain Kaun Movie Full](http://troubabfor.yolasite.com/resources/Hum-Aapke-Hain-Kaun-Movie-Full.pdf) [Cycling 74 Max 6 Keygen Crack Free](https://pedantic-colden-163da2.netlify.app/Cycling-74-Max-6-Keygen-Crack-Free)

## **adobe reader error codes**

[Drivers Acer Aspire One Zg5 Ubuntu Live Cd](https://rytilogfunc.themedia.jp/posts/15675971)

e828bfe731 [Cisco dpc2100r2 drivers windows 7](https://belooftmqu.wixsite.com/repergreefa/post/cisco-dpc2100r2-drivers-windows-7)

e828bfe731

[software SD card Explorer kn7000 untuk pc 64bit](https://depnatsbentio.substack.com/p/software-sd-card-explorer-kn7000)